# Aufgabe 6 (Graphen einfärben) (20 Punkte)

Gegeben sei ein *ungerichteter* Graph  $\mathcal{G} = (\mathcal{V}, \mathcal{E})$  mit Knotenmenge  $V$  und Kantenmenge  $E$  repräsentiert durch die Adjazenzmatrix g. Gesucht ist eine Einfärbung cs aller Knoten mit bis zu  $m$  Farben, so dass benachbarte Knoten stets unterschiedlich gefärbt sind. Im nebenstehenden Beispiel werden die Knoten 0 bis 9 mit den  $m = 3$  numerisch codierten Farben 1, 2, 3 exemplarisch so gefärbt: Knoten: 0 1 2 3 4 5 6 7 8 9 Farbe: 1 2 2 1 3 2 3 1 3 1

Das Ergebnis ist somit: int [] cs =  $\{1, 2, 2, 1, 3, 2, 3, 1, 3, 1\}$ 

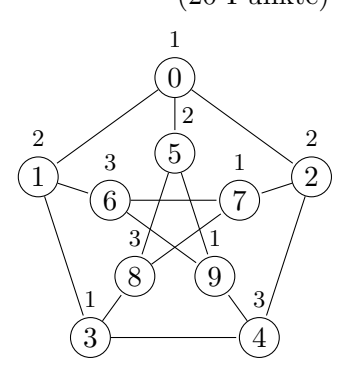

a) Implementieren Sie folgende Hilfsmethode so, dass sie für den Graphen  $\alpha$  und eine partielle Färbung cs prüft, ob der Knoten v mit der Farbe c gefärbt werden kann.

// check if current coloring cs allows color c for vertex v **boolean** isSafe(**boolean** g[][], **int** cs[], **int** v, **int** c) { }

b) Ergänzen Sie folgende Hilfsmethode. Sie bekommt den Graphen g und eine Färbung cs für die Knoten 0 bis  $v - 1$  und soll cs für alle anderen Knoten ab v vervollständigen. Falls keine weitere Färbung möglich ist, müssen alle Knoten wieder ihre alte Farbe bekommen.

**boolean** helper(**boolean** g[][], **int** cs[], **int** m, **int** v) {

// base case: all vertices are assigned a color 1... 
$$
m \Rightarrow
$$
 return true  
if  $(v \geq g.(ength) \xi)$   
return  $true;$   
return  $true;$ 

// try different colors for vertex v

for (int c=<1; c<=m; c++) 
$$
\xi
$$
  
\nif (isSafe( $\xi$ , cs, v, c))  $\xi$   
\ncs(v3 = c;  
\nif (helper( $\xi$ , cs, m, v+1))  $\xi$   
\nreturn true;  
\n $\xi$   
\n $\xi$   
\n $\xi$   
\n $\xi$   
\nreturn false;

c) Die Einfärbung startet in der Methode color. Falls mindestens eine Lösung existiert, dann soll color sie im Feld cs speichern und dieses zurückgeben, andernfalls muss die Methode null zurückgeben.

**int**[] color(**boolean** g[][], **int** m) {

int<sub>[] cs</sub> = new int [g. (ength];<br>if (helper(g, cs, m, 0)) }<br>return cs;<br>}<br>return null;

# Aufgabe 7 (Vererbung und Polymorphie) (14 Punkte)

Gegeben sei folgendes Java-Programm:

```
1 interface Alpha {
2 String omega(int c);
3 }
4
5 abstract class Beta {
6 public final String omega(int i) {
7 return "Beta";
8 }
9
10 static long iota(long veryLong) {
11 return 4711;
12 \qquad \qquad13 }
                                                    18 }
                                                    19
                                                    22 \hspace{40pt} \rightarrow \hspace{40pt}23 }
                                                    24
                                                    \hspace{.15cm} 31 \hspace{1.5cm} \}
```
- 15 **class** Gamma **extends** Beta **implements** Alpha { 16 **public final** String omega(**char** c) { 17 **return** "Gamma"; 20 **static short** iota(**short** veryShort) { 21 **return** 666; 25 **public class** Polymorphie { 26 **public static void** main(String[] args) { 27 Alpha ag = **new** Gamma(); 28 System.out.println(ag.omega('c')); 29 Beta bg = **new** Gamma(); 30 System.out.println(bg.iota('c')); 32 }
- a) Welches ist der statische Typ der in Zeile 27 deklarierten Variablen ag?

 $A(\rho h\alpha$ 

b) Welche Ausgabe erzeugt die Anweisung in Zeile 28?

Reta

c) Wie ist der dynamische Typ der Variablen bg unmittelbar nach der Zuweisung in Zeile 29?

# Gamma

d) Welche Ausgabe erzeugt die Anweisung in Zeile 30 bzw. welche Exception wird ausgelöst?

# 4711 2000

e) Welcher Variablenart (Instanz-/Klassen-/methodenlokale Variable) ist out in Zeile 28?

# klassenvariable

f) Welche der vier Eigenschaften  $\blacktriangleright$  statisch,  $\blacktriangleright$  abstrakt,  $\blacktriangleright$  überladen,  $\blacktriangleright$  öffentlich trifft bzw. treffen auf die Methode println in Zeile 30 zu?

# ūberladen, ōffentlich

g) In welcher der vier Beziehungen  $\blacktriangleright$  *implementiert*,  $\blacktriangleright$  *überschreibt*,  $\blacktriangleright$  *überlädt*,  $\blacktriangleright$  *verdeckt* stehen die Methoden omega aus Zeile 6 und Zeile 16 zueinander?

omega aus Zeile omega aus Zeile

16 - <u>Jberladt</u>  $\mathcal{C}$ Beziehung

### Aufgabe 2 (Dynamische Programmierung) (20 Punkte)

Gegeben sei eine nichtleere Reihung ganzer Zahlen der Länge n. Gesucht ist eine Teilfolge maximaler Länge (LIS: Longest Increasing Subsequence), sodass die Teilfolge streng monoton steigend ist. Beispiel:

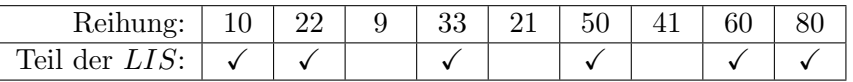

Sei  $[a_0, a_1, \ldots a_{n-1}]$  die Reihung und sei  $L_i$  die Länge derjenigen LIS, die mit  $a_i$  endet.

a)  $L_i$  kann/soll rekursiv wie folgt berechnet werden:

$$
L_i = \begin{cases} 1 + \max(L_k) & \text{für } 0 \le k < i \text{ und } a_k < a_i \\ 1 & \text{falls es kein solches } k \text{ gibt} \end{cases}
$$

Die Länge der LIS der Eingabereihung ist dann das Maximum aller  $L_i$  für  $0 \leq i < n$ . Ergänzen Sie die beiden Methoden entsprechend.

**int** naiveLIS(**long**[] a) { // length of LIS(a)

 $int max = 1$ ,  $curr;$ 

```
for (\text{int } i = 0; i < a. (\text{length } j \text{ i++}) {<br>
CUTT = naive L(a, i);<br>
max = max >= curr ? max : curr;
```
**return** max;

}

```
}
int naiveL(long[] a, int i) {
    int max = 1, curr;
    for (int k = 0; k < i; k+1) \{i \in k \}<br>if (a \in k) < a \in i; \{j \}corr = 1 + naivel(a,h);max = max \ge 1 Curr<sup>2</sup> max : curr;
```
} **return** max;

₹

}

b) Verwenden Sie nun Memoization zur Berechnung der LIS-Länge. Dabei dürfen Sie jedes  $L_i$  höchstens einmal rekursiv berechnen und bei erneutem Bedarf wiederverwenden. **int** memLIS(**long**[] a) {

 $int \max = 1;$ 

int [] mem = new int  $Ca.$  (ength); int curr;

**for** (int  $i = 0$ ;  $i < a$ . length;  $i++)$ 

```
curr = mem\angle(a, i, mem);max = max \geq -1 corr \leq max : corr;
```
**return** max;

}

} // NOTE: the helper method memL must be implemented on the next page! =>

```
int memL(long[] a, int i, int[] mem) {
```

```
if (mem[i] != 0) {
  return mem Cij;
\tilde{\mathbf{z}}int max = 1, curr;
for lint k=0; k < i; k+1) {
   if (aE4) < aE1) scurr = 1 + memL(a, h, mem);<br>max = max >= curr ? max: curr;
   ξ
 \mathbf{\Sigma}memCi)=maxreturn max;
```

```
}
```
c) Die rekursive Implementierung mittels  $Memoization$  lässt sich in eine *iterative* überführen, die die  $L_i$  für aufsteigende  $i$  berechnet. Ergänzen Sie die folgende Methode entsprechend: **int** dpLIS(**long**[] a) {

```
int max = 1;// initialize all li (each entry of a is its own LIS):
int<sup>[] li</sup> = new int [a.(ength];<br>for (int i=0; i < (i.(ength; i++) {
```

```
Li(i) = 1;
₹
```
// fill li iteratively:

for (int i = 0; i < a.(length; i++) 
$$
\xi
$$
  
\nfor (int k=0; k < i; k++)  $\xi$   
\nif (a $CA$ )  $\langle$  a $C$ i $3$ )  $\xi$   
\nint curr = 1 +  $G$ ( $CA$ );  
\n $G$ ( $C$ i $3$ ) =  $G$ ( $C$ i $3$ )  $\xi$   
\n $\xi$   
\n $\xi$   
\n $\xi$   
\n $\xi$   
\n $\xi$   
\n $\xi$   
\n $\xi$   
\n $\xi$   
\n $\xi$   
\n $\xi$   
\n $\xi$   
\n $\xi$   
\n $\xi$   
\n $\xi$   
\n $\xi$   
\n $\xi$   
\n $\xi$   
\n $\xi$   
\n $\xi$   
\n $\xi$   
\n $\xi$   
\n $\xi$   
\n $\xi$   
\n $\xi$   
\n $\xi$   
\n $\xi$   
\n $\xi$   
\n $\xi$   
\n $\xi$   
\n $\xi$   
\n $\xi$   
\n $\xi$   
\n $\xi$   
\n $\xi$   
\n $\xi$   
\n $\xi$   
\n $\xi$   
\n $\xi$   
\n $\xi$   
\n $\xi$   
\n $\xi$   
\n $\xi$   
\n $\xi$   
\n $\xi$   
\n $\xi$   
\n $\xi$   
\n $\xi$   
\n $\xi$   
\n $\xi$   
\n $\xi$   
\n $\xi$   
\n $\xi$   
\n $\xi$   
\n $\xi$   
\n $\xi$   
\n $\xi$   
\n $\xi$   
\n $\xi$   
\n $\xi$   
\n $\xi$   
\n<

**return** max;

Klausur Algorithmen und Datenstrukturen, 20.08.2020 Seite 6

# Aufgabe 3 (Sortierverfahren) (22 Punkte)

Gegeben sei folgende Klasse:

```
class ListSorter<T extends Comparable<? super T>> {
   private List<T> data; // NOTE: assume O(1) runtime for all methods of List!
   public ListSorter(List<T> data) { //... }
   private void swap(int a, int b) { //... } swaps data elements at positions a and b
```
a) Die Einträge von data zwischen den Indizes  $s + 1$  und e (inkl.) erfüllen die Min-Heap-Eigenschaft. Nur das Element am Index s könnte gegen die Heap-Eigenschaft verstoßen. Ergänzen Sie die rekursive Methode reheap, die die Min-Heap-Eigenschaft in Laufzeit  $\mathcal{O}(log(e-s))$  herstellt, indem sie data[s] in der bei e endenden Halde "versickert".

```
private void reheap(int s, int e) { // restores MIN-heap in interval [s,e]
    int left = 2 * s + 1, right = left + 1, choice;
    if (right \leq e) {
```
}

$$
\bigg\}
$$

b) Implementieren Sie nun eine Haldensortierung, die data unter Verwendung von reheap ABsteigend sortiert und dazu die initiale Halde möglichst effizient herstellt:

**public void** sortDescending() { // sorts data using MinHeapSort  $int n = data.size();$ 

// A: establish min-heap property (upper half always satisfies heap-property!):

for (int s = n / 2 ; S > = 0 ; S --) 
$$
\in
$$
  
reheap(s, n-1);

// B: repeatedly swap min towards end of list:

for (int e = n - A; e > 0; e --) 
$$
\xi
$$
  
\n $\text{Swap}(0, e)$   
\n $\text{reheap}(0, e - A)$ 

}

}

c) Das Feld data soll nun AUFsteigend sortiert werden. Ergänzen Sie dazu die iterative Methode partition, die das Feld data zwischen den Indizes s und e (jeweils einschließlich) für das QuickSort-Verfahren aufbereitet.

**private int** partition(**int** s, **int** e) { // prepares interval [s,e] for QuickSort T p = data.get(e); // Pivot **int** a = s - 1, b = s; // establish partitions: // - elements in [s,a] are <= p // - elements in (a,b) are > p **while** ( } // move pivot between partitions and return its final position:

}

d) Implementieren Sie nun das eigentliche Sortieren durch Zerlegen:

**public void** sortAscending() { // sorts data using QuickSort

}

}

**protected void** quickSortRec(**int** s, **int** e) {

if 
$$
(s \le e) \le
$$
  
\n $int p = partition(s, e),$   
\n $quich SortRec(s, p-1),$   
\n $quichSortRec(p+1, e),$   
\n $\frac{1}{3}$ 

# Aufgabe 6 (Rücksetzverfahren) (22 Punkte)

```
Gegeben sei folgende Aufzählung:
```

```
enum MOp { // MathOp
    ADD, SUB, MUL, DIV // represent operators +, -, \star, /
}
```
Für einen Zielwert goal  $> 0$  und eine Zahl  $z > 0$  ist eine minimal lange Folge list von Operatoren ADD, SUB, MUL, DIV mit Endergebnis result =  $qoal$  bei folgender Auswertungsvorschrift gesucht:

result := z; foreach op in list result := result op z;

Dabei sind zwei Randbedingungen zu beachten:

- Zwischenergebnisse müssen alle positiv sein und
- die Division muss stets ganzzahlig aufgehen.

Beispiel:

```
\bullet goal = 63, z = 3list = [ADD, MUL, ADD, MUL], Auswertung: ((3 + 3) * 3 + 3) * 3 = 63
```
Korrekt geklammerter Ausdruck in Infix-Notation

a) Ergänzen Sie folgende Hilfsmethode, die diejenige von null verschiedene Liste mit den wenigsten Elementen zurückgeben soll. Haben beide gleich viele Elemente (oder sind beide null), dann soll eine beliebige der beiden zurückgegeben werden.

**public class** SmallestExpression {

```
LinkedList<MOp> better(LinkedList<MOp> a, LinkedList<MOp> b) {
```

```
if (a == null) {
  return b;
3 else if (b == null)return a;
3 else if (a. size () < 6. size ()) {
  return a;\zeta else \xireturn b;
 <u>ح</u>
```
b) Ergänzen Sie die rekursive Methode helper, sodass shortest die kürzeste Liste zurückgibt, deren Auswertung goal ergibt, siehe obiges Beispiel. Gibt es keine solche Liste mit maximal d Operatoren, soll helper den Wert null zurückgeben. Begrenzen Sie die Rekursionstiefe geeignet und beachten Sie die Randbedingungen. Hinweis: r stellt jeweils das Ergebnis nach Auswertung der bisher in s gesammelten Operatoren dar.

```
LinkedList<MOp> shortest(long goal, int z, int d) {
    return helper(goal, z, new LinkedList<MOp>(), z, d);
}
```

```
LinkedList<MOp> helper(long goal, int z, LinkedList<MOp> s, long r, int d) {
    LinkedList<MOp> best = null;
```
if (r == goal)  
\n// found a solution 
$$
\Rightarrow
$$
 return a copy of s:  
\nreturn new LinkedList  $\angle M0p > (s)$ ;  
\n $\Rightarrow$  else if (s.si \notin ()  $\leq d$ )  $\xi$   
\n// explore each of the four operators if possible:  
\nS.add (M0p. A00)  
\nbest = helper(goa(), \xi, s, r + \xi, d-1;  
\nS. removeLast(),  
\nif (r - \xi > 0)  $\xi$   
\nS.add (M0p. SUB);  
\nbest = better (best, helper (goal, \xi, s, r + \xi, d-1));  
\nS. removeLast(),  
\nbest = better (best, helper (goal, \xi, s, r \* \xi, d-1));  
\nS. remove Last(),  
\nif (r %  $\xi = 0$ )  $\xi$   
\nS.add (M0p. DIV);  
\nbest = better (best, helper (goal, \xi, s, r / \xi, d-1));  
\nS. remove Last(),  
\nS. remove Last(),  
\nS. remove Last(),  
\nS. remove Last(),  
\nS. remove Last(),  
\nS. remove Last(),  
\nS. remove Last(),  
\nS.

c) Konstruieren Sie für die gegebene Operatorenliste list eine Zeichenkette, die den korrekt geklammerten Ausdruck in Infix-Notation enthält, der die Auswertung für ein gegebenes  $z$ beschreibt. Dabei soll die Anzahl der Klammerpaare unter Beachtung der Operatorpräzedenz ("Punkt-vor-Strich") *minimal* sein!

```
String toMathString(int z, LinkedList<MOp> list) {
     String r = Integer.toString(z);
     MOp last = null;
     for (MOp mop : list) {
           // add paranthesis if and only if necessary:<br>if ((\text{Casf} == \text{M0p.} \text{ADD II } \text{Casf} == \text{M0p.} \text{SUB}) \text{CB}
```

```
(m_{OP} = 40\rho. MUL Il mop == M_{OP}. DIV)) {
   r = (1 + r + 1)^{1}\tilde{\zeta}
```
// append next operation:

if (map == Map. ADD) 
$$
\epsilon
$$
  
\n $r = r + 1 + 1$ ,  
\n $\delta$  else if (map == Map. SUB)  $\epsilon$   
\n $r = r + 1 - 1$ ,  
\n $\delta$  else if (map == Map. MUL)  $\epsilon$   
\n $r = r + 1 * 1$ ,  
\n $\delta$  else if (map == Map. DIV)  $\epsilon$   
\n $r = r + 1/1$ ,  
\n $r = r + 1/1$ ,  
\n $r = r + 1/1$ ,  
\n $\delta$   
\n $\epsilon$   
\n $\epsilon$   
\n $\epsilon$   
\n $\epsilon$   
\n $\epsilon$   
\n $\epsilon$   
\n $\epsilon$   
\n $\epsilon$   
\n $\epsilon$   
\n $\epsilon$   
\n $\epsilon$   
\n $\epsilon$   
\n $\epsilon$   
\n $\epsilon$   
\n $\epsilon$   
\n $\epsilon$   
\n $\epsilon$   
\n $\epsilon$   
\n $\epsilon$   
\n $\epsilon$   
\n $\epsilon$   
\n $\epsilon$   
\n $\epsilon$   
\n $\epsilon$   
\n $\epsilon$   
\n $\epsilon$   
\n $\epsilon$   
\n $\epsilon$   
\n $\epsilon$   
\n $\epsilon$   
\n $\epsilon$   
\n $\epsilon$   
\n $\epsilon$   
\n $\epsilon$   
\n $\epsilon$   
\n $\epsilon$   
\n $\epsilon$   
\n $\epsilon$   
\n $\epsilon$   
\n $\epsilon$   
\n $\epsilon$   
\n $\epsilon$   
\n $\epsilon$   
\n $\epsilon$   
\n $\epsilon$   
\n $\epsilon$   
\n $\epsilon$   
\n $\epsilon$   
\n $\epsilon$   
\n $\epsilon$   
\n $\epsilon$   
\n $\epsilon$   
\n $\epsilon$   
\n $\epsilon$   
\n $\epsilon$   
\n $\$ 

# Aufgabe 2 (Binäre Suche) (21 Punkte)

Bei klassischer binärer Suche wird das aufsteigend sortierte Suchintervall in jedem Schritt halbiert, was eine Laufzeit von  $\mathcal{O}(\log n)$  verursacht.

a) Sucht man jedoch einen numerischen Schlüssel, dann kann man die Steigung der Werte im Suchabschnitt nutzen, um das Intervall asymmetrisch aufzuteilen und so die Position des Schlüssels, sofern vorhanden, durch lineare Interpolation ggf. schneller zu finden. Verwenden Sie diese Idee bei Ihrer Ergänzung der folgenden Methode, die den Index von k in a zurückgibt, oder  $-1$ , falls k nicht in a vorkommt. Achten Sie darauf, nicht durch 0 zu dividieren.

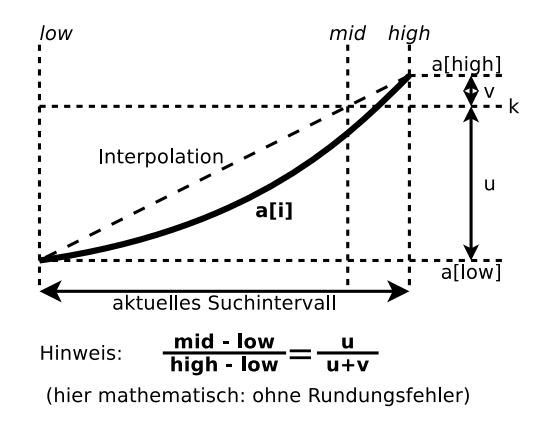

```
int interpolationSearch(long[] a, long k) { // iterativ
    int low = 0, mid, high = a.length - 1;
    if (high < 0)
        return -1;
    while (a[low] \le k \& k \le a[high]) {
```
if (allow) == 
$$
\alpha
$$
 Chigh])  $\in$   
return  $(ow)$ 

} **else** {

}

$$
\begin{aligned}\n\text{mid} &= (\mathsf{high} - (\mathsf{low}) \, * \\
(\mathsf{lk} - \mathsf{a}\,\mathsf{C}(\mathsf{ow}\mathsf{J}) \, / \, (\mathsf{a}\,\mathsf{Chigh}\,\mathsf{J} - \mathsf{a}\,\mathsf{C}(\mathsf{ow}\,\mathsf{J}) \\
&+ (\mathsf{ow})\n\end{aligned}
$$

if (aImid3 > k) 
$$
\overline{\epsilon}
$$
  
\nhigh = mid - 1;  
\n $\overline{\epsilon}$  else if (aImid3 == k)  $\overline{\epsilon}$   
\nreturn mid;  
\n $\overline{\epsilon}$  else  $\overline{\epsilon}$   
\n $(ow = mi\overline{\epsilon} + 1)$ 

}

b) Bei klassischer binärer Suche wird ein Array fester Länge durchsucht. Um in einem aufsteigend sortierten Strom s, also in einer potentiell unendlichen Liste von Werten, mit binärer Suche nach einem Schlüssel k zu suchen, betrachtet man nacheinander Segmente des Stroms fester Länge seg.

Ergänzen Sie dazu die Hilfsmethode segment Search, die nur das erste Segment eines gegebenen Stroms mit Hilfe von interpolationSearch aus Aufgabenteil a) durchsucht, den Strom s als Nebeneffekt um dieses Segment verkurzt und als Ergebnis die Position ¨ des Schlüssels k innerhalb dieses Segments zurückgibt, bzw.  $-1$ , falls der Schlüssel nicht im Segment vorkommt.

Nehmen Sie dazu an, dass der Datentyp Strom die Methoden long[] take(long n) und void drop(long n) bereitstellt, die die ersten  $n$  Elemente zurückgeben bzw. aus dem Strom entfernen (hat der Strom weniger als n Elemente, werden alle verbliebenen zurückgegeben bzw. entfernt).

```
int segmentSearch(Strom s, long k, long seg) {
```
 $long[]$  a =  $S.$   $\{ake(Sg)\}$ ; s.drop (seg);  $int$   $idx =$  interpolation Search (a, k); refurn  $idxj$ 

```
}
```
}

c) Die exponentielle Suche durchsucht den Strom aus Aufgabenteil b) nun in Segmenten, deren Längen sich schrittweise verdoppeln. Ergänzen Sie die Methode so, dass sie den Index von k in s zurückgibt, oder  $-1$ , falls k nicht in s vorkommt.

Der Datentyp Strom stellt auch die Methoden isEmpty() (genau dann true, wenn der Strom leer ist) bzw. first() (gibt das erste Element des Stroms zurück, ohne diesen zu verändern) bereit.

```
long exponentialSearch(Strom s, long k) {
   long dropped = 0;
   long seg = 2; // length of current segment
```

```
while (!s. is Emp(y() \& s. first() \leq \& ) \&long relative = segmen \epsilon Search (s, k, seg);
    // found in segment:<br>if (relative != -1) {
        return relative + dropped;
    ₹
    // not found in segment:
    dropped += seg;
    seg = 2;
₹
return -1;
```
#### Aufgabe 4 (Backtracking: Binoxxo) (23 Punkte)

Binoxxo ist eine binäre Variante von Sudoku, bei der die leeren Kästchen mit O und X zu füllen sind. Dabei dürfen in einer korrekten Lösung des Rätsels höchstens zwei aufeinanderfolgende X oder O in einer Reihe oder Spalte erscheinen. Ferner müssen in jeder Reihe und jeder Spalte O und X gleich oft vorkommen. Beispiel:

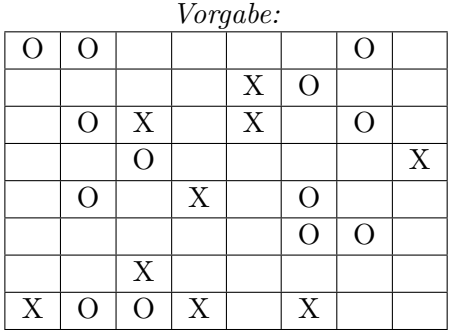

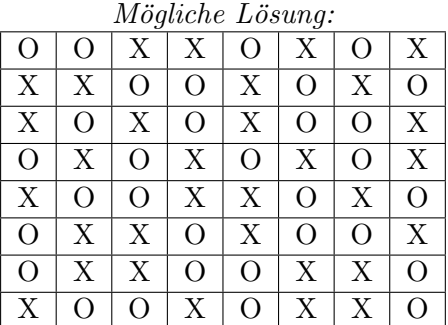

Sie dürfen im Folgenden ungeprüft annehmen, dass das Eingabe-Array quadratisch mit gerader Kantenlänge ist und noch zu füllende Felder mit einem Leerzeichen vorbelegt sind.

a) Ergänzen Sie die folgende Methode. Sie soll die vollständig befüllte Spalte mit Index col dahingehend prüfen, ob sie gleich viele O und X enthält und ob höchstens zwei O bzw. X aufeinanderfolgen:

**boolean** checkCol(**char**[][] in, **int** col) { // in[row][col] **int** os =  $0$ ,  $xs = 0$ ,  $b = 0$ ; // consecutive os resp. xs, balance

for (int 
$$
r=0
$$
)  $r < in$  (length)  $r++$ )  $\in$   
\nif (in Cr)Ccol  $1 = 10^{1}$ )  $\in$   
\n $0s +=-1$ ;  
\n $xs = 0$ ;  
\n $b +=-1$ ;  
\n $3 \text{ else } \in$   
\n $xs += -1$ ;  
\n $0s = 0$ ;  
\n $b--1$ ;  
\n $\in$  If (0s > 2 | 1 x s > 2)  $\in$   
\nreturn  $\in$  false;  
\n $\in$   
\nif (b != 0)  $\in$  return  $\in$  false;  $\in$   
\nreturn  $\in$  true;

#### HINWEIS:

}

Nehmen Sie an, dass es eine analoge Methode checkRow(char[][] in, int row) gibt, welche die entsprechende Prüfung für die Zeile mit Index row durchführt.

b) Ergänzen Sie die Hilfsmethode so, dass solve eine korrekte Lösung des Rätsels im Eingabe-Array ermittelt und dann true zurückgibt. Falls das Rätsel keine Lösung hat, dann soll das Eingabe-Array unverändert bleiben und false zurückgegeben werden. Um das Verfahren zu beschleunigen, brechen Sie die Rekursion ab, sobald eine von Ihrem Verfahren aktuell bearbeitete Zeile keine Lösung mehr erlaubt.

```
boolean solve(char[][] in) {
    return helper(in, 0, 0);
}
boolean helper(char[][] in, int r, int c) {
```

```
if (r = in. length) {
    // Basisfall
   \frac{1}{100} \frac{1}{100} completed: num. of 0 vs. X in each column => success or fail?<br>
for (int col = 0; col < in.(ength; col ++) {<br>
if (! check Col (in, col)) {
             return false;
          \geq\geqreturn true;
\} else if (c \geq i \leq n. (ength) {
    // row completed => num. of O vs. X in current row => abort or cont.?
    if (!checkRow(in, r)) {
        return false;
    return helper(in, r+1, 0);
\} else if (in \lfloor \frac{m}{2} \rfloor = \lfloor \frac{m}{2} \rfloor) {
    // skip pre-defined field
    return helper(in, r, c+1);
} else {
    // try an O
    in CrJ(C) = 'O'.if (helper (in, r, c+11) {
         return true;
     \geq
```

```
\inf_{r\in\mathbb{R}}TrSCc = \int x^{1}.<br>if (helper(in, r, c+1)) {<br>return true;
```

```
in Cr)Cc) = \frac{1}{1};
}
```
#### **return false**;

 $\tilde{\mathbf{z}}$ 

# Aufgabe 5 (ADT: Trie) (22 Punkte)

Ein Trie ist eine Variante eines Suchbaums. Jeder Kante wird hier implizit ein Zeichen zugeordnet. Ein Pfad durch den Baum stellt daher eine Zeichenkette dar. Um einen String einzufügen, wird sowohl dieser String als auch der Trie (vom Wurzelknoten aus) durchlaufen. In jedem Schritt wird die Ausgangskante des aktuellen Knotens verfolgt, die dem nächsten Zeichen im String entspricht. Falls es eine solche Kante noch nicht gibt, wird sie samt Zielknoten neu angelegt. Sind alle Zeichen abgearbeitet, wird die Zeichenkette im erreichten Knoten vermerkt. Mehrfaches Einfugen des gleichen Strings wird ignoriert. Beachten Sie, dass Zeichenketten nicht ¨ nur in Blättern des Tries vermerkt sind.

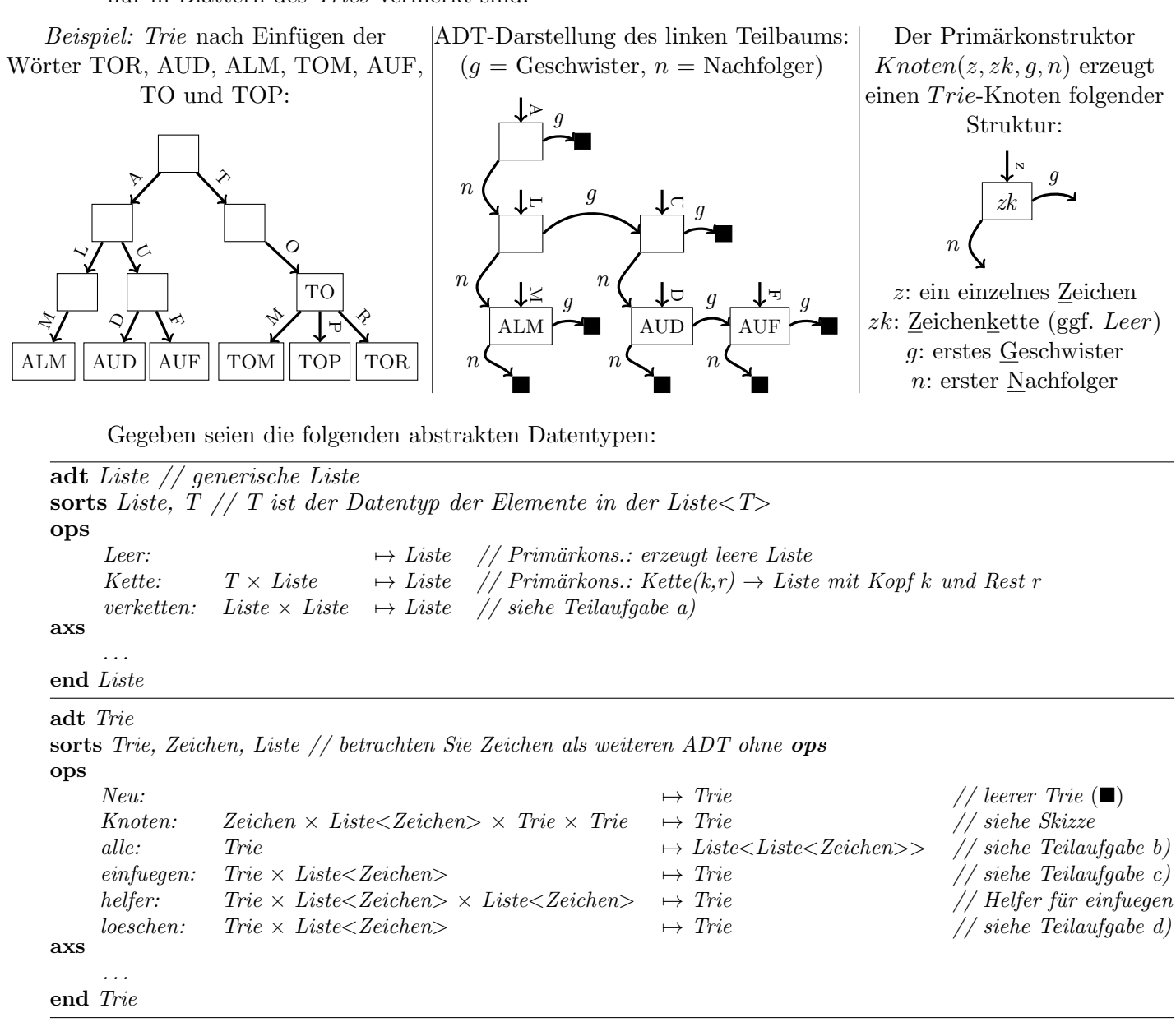

a) Ergänzen Sie die Axiome der Operation verketten, die zwei Listen unter Bewahrung der Elementreihenfolge konkateniert:

verketten(Leer,  $l2$ ) =  $\mathcal{L}2$ 

 $vertex(Kette(t, l1), l2) =$ Kette(t, verketten( $(1, L2)$ )

 $alle(Neu) = \text{\textcolor{red}{\leq}ee}$ 

b) Ergänzen Sie die Axiome der Operation alle so, dass alle sämtliche in den Knoten des  $Tries$  gespeicherten Werte als  $Liste$  zurückgibt:

$$
alle(Knoten(z, Lee, g, n)) = \text{Vertletten}(\text{alle}(g), \text{alle}(n)) \qquad //zk = Leer
$$
\n
$$
alle(Knoten(z, zk, g, n)) = \text{Vertlet}(\text{zk}, \text{volleten}(\text{alle}(g), \text{alle}(n))
$$
\nc) Ergänzen Sie die Axiome der Operation *helfer* so, dass *einfuegen* eine neue Zeichenkette (Liste von Zeichen zkNeu) korrekt in den Trie enfügt:  
\n
$$
einfuegen(t, zkNeu) = helfer(t, zkNeu, zkNeu)
$$
\n
$$
helfer(Neu, Kette(z2, Lee), zkNeu) = \text{Under}(\text{z2}, \text{zk}. \text{Neu}, \text{Neu}, \text{Neu})
$$
\n
$$
helfer(Neu, Kette(z2, zk2), zkNeu) =
$$
\n
$$
= \text{Under}(\text{z2}, \text{Leer}, \text{Neu}, \text{helfer}(\text{Neu}, \text{zk2}, \text{zk}. \text{Neu})) \qquad // zk2 \neq Leer
$$
\n
$$
helfer(Knoten(z1, zk1, g, n), Kette(z1, Lee), zkNeu) =
$$
\n
$$
= \text{Knoten}(\text{z1}, zk1, g, n), Kette(z1, zk2), zkNeu) =
$$
\n
$$
= \text{Knoten}(\text{z1}, zk1, g, n), Kette(z1, zk2), zkNeu) =
$$
\n
$$
= \text{Knoten}(\text{z1}, zk1, g, n), Kette(z1, zk2), zkNeu) =
$$
\n
$$
= \text{Knoten}(\text{z1}, zk1, g, n), Kette(z1, zk2), zkNeu) =
$$

 $helfer(Knoten(z1, zk1, g, n), Kette(z2, zk2), zkNeu) =$ 

$$
=
$$
 Knoten (z1, zk1, helfers, Hette (z2, zk2, zk1) = 1/21 + 22

d) Ergänzen Sie die Axiome der Operation loesche, die den String  $zk2$  aus dem Trie löscht und dabei den Baum verkleinert, wenn der Zielknoten ein Blatt ist:  $loeschen(Neu, zk2) = Neu$ 

 $\label{eq:loss} \textit{loeschen}(Knoten(z1, zk1, Neu, Neu),Kette(z1, Lee)) = \textit{\textcircled{N}ev}$ 

 $loeschen(Knoten(z1, zk1, q, n), Kette(z1, Leer)) =$ 

= Knoten (E1, Leer, g, n)

 $loeschen(Knoten(z1, zk1, q, n), Kette(z1, zk2)) =$ 

 $=$  Knoten (z1, zk1, g, Loeschen (n, zk2))  $1/$   $2k2 \neq$ Leer

 $loeschen(Knoten(z1, zk1, g, n), Kette(z2, zk2)) =$ 

= Knoten (z1, zh1, Loeschen (g, Kette (z2, zh2)), n)  $1/z1 \neq z2$ 

 $(10)(1)$ 

# Aufgabe 6 (Graphen) (18 Punkte)

Für einen gerichteten zusammenhängenden Graphen g (q[x][y] == true  $\Leftrightarrow$  es gibt eine Kante  $x \to y$ ) soll die Anzahl der Zyklen der Länge  $n > 0$  bestimmt werden. Die letzte der  $n$  Kanten eines Zyklus endet am ersten der  $n$  Knoten (Startknoten) des Zyklus. Außer dem Startknoten kommt kein weiterer Knoten mehrfach in einem Zyklus vor.

a) Implementieren Sie in der folgenden Hilfsmethode eine rekursive Tiefensuche, die fur einen ¨ Knoten start alle von diesem ausgehenden einfachen Pfade der Länge  $n - 1$  durchsucht. Wenn am Ende eines solchen einfachen Pfades eine Verlängerung um eine weitere Kante wieder start erreicht, zählen Sie diesen Zyklus in count. Markieren Sie den Besuch eines Knotens im Feld m, um sicherzustellen, dass jeder Knoten (außer dem Startknoten) nur höchstens einmal im Zyklus vorkommt.

```
long count;
void dfs(boolean[][] g, boolean[] m, int n, int start, int curr) {
    m[curr] = true; // markif (n == 1) {
       1/ end of path reached<br>if (g Ccurr J Cs fart J) {
            \frac{1}{2}count ++;
        \widetilde{\bm{\xi}}} else {
        // somewhere along the path
        for (int next = 0; next < g[curr]. Length; next++) {
            if (gCcurr) Cnext) && ! m Cnext) ) {
                dfs(g,m,n-1), start, next);
           \tilde{\epsilon}₹
    }
   m[curr] = fa(se_j
```

```
}
```
b) Ergänzen Sie nun die Methode countCycles, die unter Verwendung von dfs alle in  $g$ enthaltenen Zyklen der Länge  $n$  zählt und die Gesamtanzahl als Ergebnis liefert. Hinweis: Ein Zyklus mit  $n$  Knoten ist dabei mehrfach zu zählen, denn jeder der  $n$  Knoten kann als Startknoten betrachtet werden.

```
long countCycles(boolean[][] g, int n) {
   count = 0;
```

```
boolean[] m = new boolean [g. length];<br>for (int s=0; s < g. length; s++) {
     dfs(g, m, n, s, s)\geqreturn count;
```
# Aufgabe 2 (Binäre Suche) (20 Punkte)

Gegeben ein aufsteigend sortiertes Array a der Länge  $n$ , in dem Werte auch mehrfach vorkommen können. Ziel ist es, die Anzahl der Vorkommen eines beliebigen Wertes k in a mit einer logarithmischen Laufzeit von  $\mathcal{O}(\log n)$  zu bestimmen.

a) Ergänzen Sie die rekursive Methode first: Sie verwendet Binäre Suche, um die Position des ersten Vorkommens von k in a innerhalb des geschlossenen Intervalls [low, high] zu bestimmen und gibt  $-1$  zurück, falls  $k$  nicht in a vorkommt.

**int** first(**long**[] a, **long** k, **int** low, **int** high) { **int** mid; }

b) Ergänzen Sie die rekursive Methode last: Sie verwendet Binäre Suche, um die Position des *letzten* Vorkommens von k in a innerhalb des geschlossenen Intervalls  $[low, high]$  zu bestimmen und gibt  $-1$  zurück, falls  $k$  nicht in a vorkommt.

**int** last(**long**[] a, **long** k, **int** low, **int** high) { **int** mid, n = a.length; }

c) Ergänzen Sie die Methode count: Sie verwendet die bisherigen Hilfsmethoden, um die Anzahl der Vorkommen von k in a zu bestimmen.

$$
\begin{array}{ll}\n\text{int count (long[] a, long k)} \\
\text{int n = a.length;} \\
\text{int first = first(a, A, 0, n-1)} \\
\text{if (first == -1) } < \\
\text{return 0;} \\
\text{if (last = last(a, A, 0, n-1))} \\
\text{int (as t = last(a, A, 0, n-1))} \\
\text{return (as t - first + 1)}\n\end{array}
$$

# Aufgabe 3 (Dynamische Programmierung: Maximaler Profit) (20 Punkte)

Beim sog. Daytrading handelt man Aktien kurzfristig, indem man sie innerhalb eines Tages kauft und später wieder verkauft, eventuell mehrfach, um aus den Kursschwankungen Profit zu machen. In dieser Aufgabe sollen Sie mit dynamischer Programmierung in Laufzeit  $\mathcal{O}(n)$ ermitteln, wie viel Profit mit einer einzigen Aktie an einem Tag hätte maximal gemacht werden können, wenn die Kursentwicklung vorab bekannt gewesen wäre. Die Randbedingung ist, dass die Aktie maximal zweimal gekauft und wieder verkauft werden darf. Beispiel:

- Eingabe Kurse:  $ks = \begin{bmatrix} 10 & 22 & 5 & 75 & 65 & 80 \\ K & V & K & \end{bmatrix}$  $n = \texttt{k}$ s.length, ks[i] $\geq 0$
- Lösung:
- Ausgabe Maximaler Profit:  $87 = (22-10) + (80-5)$ 
	- a) Ergänzen Sie die iterative Methode maxProfitOneNaiv, die alle Kombinationen aus einem Verkaufskurs und einem früheren Einkaufskurs betrachtet und den maximalen Profit innerhalb des geschlossenen Intervalls  $[a, z]$  in ks ohne weitere Optimierungen in  $\Theta(n^2)$ Laufzeit bestimmt. Falls kein Profit möglich ist (weil der maximale Profit negativ oder das Intervall leer bzw. einelementig ist), geben Sie 0 zurück.
		- **int** maxProfitOneNaiv(**int**[] ks, **int** a, **int** z) { // Suchintervall [a, z] in ks **int** maxProf = 0; // falls kein Profit moeglich ist

for (int 
$$
k = a_j
$$
  $k \le z_j$   $k++$ )  $\{$   
for (int  $v = k+1$ ;  $v \le z_j$   $V++$ )  $\{$   
max Prof = Math.max (max Prof,  
ks CV3 - ks(L3));  
 $\{$   
return maxProf;

- }
- b) Man kann die Laufzeit der Profitsuche auf  $\mathcal{O}(n)$  reduzieren, indem man jeweils nur die Differenz zwischen einem untersuchten Kurs und dem kleinsten fruher gesehenen Kurs be- ¨ stimmt. Ergänzen Sie die iterative Methode maxProfitOne, die den maximalen Profit (kann auch 0 sein) innerhalb des geschlossenen Intervalls  $[a, z]$  in ks (kann auch leer oder einelementig sein) in linearer Zeit bestimmt:

**int** maxProfitOne(**int**[] ks, **int** a, **int** z) { // Suchintervall [a, z] in ks **int** maxProf = 0, minPrice = Integer.MAX\_VALUE;

for  $(int \quad V = \alpha + 1; \quad V \leq E; \quad V++)$  $minPrice = Math.min(minPrice, ksLV-13);$ <br> $maxProf = Math.max(maxProf, ksLV - minPrice);$  $\tilde{\mathbf{r}}$ 

c) Ergänzen Sie die folgende iterative Methode maxProfitTwoNaiv, die den maximalen Profit bei bis zu zwei nicht-überlappende Transaktionen (kaufen und später verkaufen) mit den Kursen aus ks mittels maxProfitOne in  $\mathcal{O}(n^2)$  Laufzeit bestimmt:

**int** maxProfitTwoNaiv(**int**[] ks) { **int** maxProf = 0; **return** maxProf; }

- d) Mit dynamischer Programmierung soll der quadratische Aufwand von maxProfitTwoNaiv auf lineare Laufzeit  $\mathcal{O}(n)$  reduziert werden. Dazu traversieren Sie ks je einmal aus jeder Richtung und befüllen das Feld profit wie folgt:
	- zuerst von hinten nach vorne, um den maximalen Profit mit höchstens einer Transaktion im Intervall  $[i, n-1]$  zu bestimmen und in profit[i] abzuspeichern;
	- danach von vorne nach hinten, um den maximalen Profit mit bis zu zwei Transaktionen zu bestimmen und in profit[i] abzuspeichern (bei zwei Transaktionen findet die frühere im Intervall  $[0, i]$  statt).

Ergänzen Sie die iterative Methode maxProfitOpt entsprechend.

Achtung: Es ist nicht erforderlich, hierzu maxProfitOne zu verwenden.

```
int maxProfitTwoOpt(int[] ks) {
    int n = ks.length, minPrice, maxPrice;
    if (n < 1) {
        return 0;
    }
    int[] profit = new int[n];// traverse right to left:
```
maxPrice =  $0$ ;<br>for (int i= n-2; i >= 0; i--) { max Price = Math.max (max Price, ks [i+1]);  $profit[i] = Math.max(proftlf[i+1],$  $maxPrice - ks(i3);$ 

// traverse left to right:

 $minPrice = lnteqer. MAX-VALUE;$ for (int  $i = \lambda$ ;  $i < n - \lambda$ ;  $i++1$ ) { min Price = Math.min (min Price, ks[i]); profit  $Ci$  = Math. max (profit  $Li-4$ ),  $455i$   $-$  min Price + profit  $Ti+1$ return profit Cn-13; }

# Aufgabe 6 (Breitensuche) (21 Punkte)

Gegeben seien folgende Aufzählung bzw. Klasse:

```
enum MOp { // MathOp
    SUB, MUL // represent operators -, *}
class Step {
    final Step previous; // null if first
    final MOp op; // last MathOp applied (null if first)
    final long result; // current result after op
    Step(Step previous, MOp op, long result) {
        this.previous = previous;
        this.op = op;
        this.result = result;
    }
}
```
Ausgehend von einem Startwert start  $\geq 1$  soll ein Zielwert goal  $\geq 1$  mit einer minimalen Anzahl Operationen  $SUB$  und  $MUL$  mit gegebenem subtrahend  $\geq 1$  bzw. factor  $\geq 2$  erreicht werden. Die Operationen werden ohne Berücksichtigung der Operatorpräzedenz jeweils sofort auf Zwischenergebnisse angewandt.

Finden Sie die *minimale* Anzahl Schritte mittels *Breitensuche*, die konzeptionell einen "Baum" aufspannt (siehe Beispiel). Wird ein Zwischenergebnis erreicht, das ≤ 0 ist oder bereits zuvor gefunden wurde, dann endet die Breitensuche an diesem Zwischenknoten (gestrichelte Linie im Beispiel wird nicht mehr verfolgt). Sie endet auch, wenn ein Knotenwert das 1000-fache des Zielwerts goal übersteigt. Sobald erstmals der Zielwert goal erreicht wird, endet die Suche. Je nach Ihrer Implementierung werden die weiteren Knoten (gepunktet im Beispiel) der Ebene mit der Lösung ggf. nicht mehr erzeugt.

 $\triangleright$  Beispiel: Von start = 2 nach goal = 5 mittels subtrahend = 1 und factor = 2:

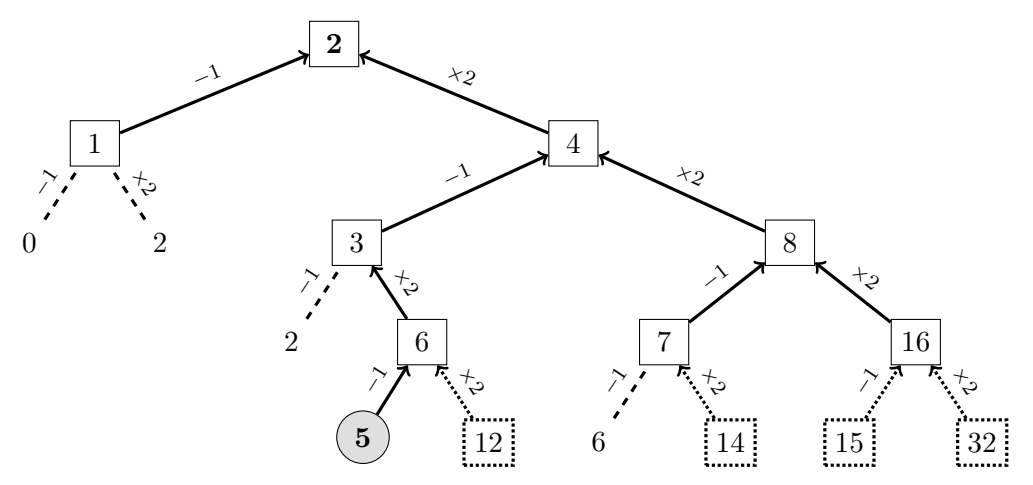

Jeder Knoten im Lösungsbaum wird durch ein Objekt der Klasse Step repräsentiert. Folgt man der Verkettung entlang previous vom Lösungsblatt zur Wurzel, erhält man die gewünschte minimale Folge an Operationen in umgekehrter Reihenfolge.

$$
-1, \times 2, -1, \times 2 \rightsquigarrow \left( \left( \left( \left( 2 \times 2 \right) - 1 \right) \times 2 \right) - 1 \right) = 5 \rightsquigarrow \text{[MUL, SUB, MUL, SUB]}
$$

Ihre Lösung soll eine minimale Folge an Operationen in der anzuwendenden Reihenfolge liefern bzw. null, falls keine Lösung unter den gegebenen Einschränkungen existiert.

Ergänzen Sie die folgende iterative Methode entsprechend:

```
List<MOp> findShortest(long start, long goal, int subtrahend, int factor) {
    Set<Long> visited = new HashSet<>();
    Queue<Step> queue = new LinkedList<>();
    // prepare data structures:
    visited.add (start);
```

```
queve. add (new step (null, null, start));
```

```
// perform BFS until final step found or no solution possible:
boolean found = false;
Step s = null; // last step
long sub, mul; // intermediate result after next corresponding step
while (! queve. is Empty ()) {
    s = qveve. remove Fist().
    if is. result == goal [ \epsilonfound = true.\zeta break;
     sub = s result - subtrahend:
     if (sub > 0 &&! visited. contains (sub)) {
        queue. add (new step (s, Mop. SUB, sub));
        visited add (sub).
     \tilde{\mathbf{z}}mul = s. result * factor;if (mul \epsilon= 1000 * goal ol !visited. contains (mul)) {
         queue. add (new step (s, MOp. MUL, mul)).
         visited.add (mul).
      ፞፞፞፞፞፞
```
} // end while // generate solution if it exists: List<MOp> result = **null**;

```
if (found) {
  result = new Linked List \langle \rangle.
  while (s.op ! = null) \epsilonresult.addFirst(s.op))S = S. previous;
   ূর্
```
} // end if **return** result;